LVC-MPEG2/P\_V01

*PCI TV TUNER & VIDEO CAPTURE BOARD*

## TV

LVC-MPEG2/P

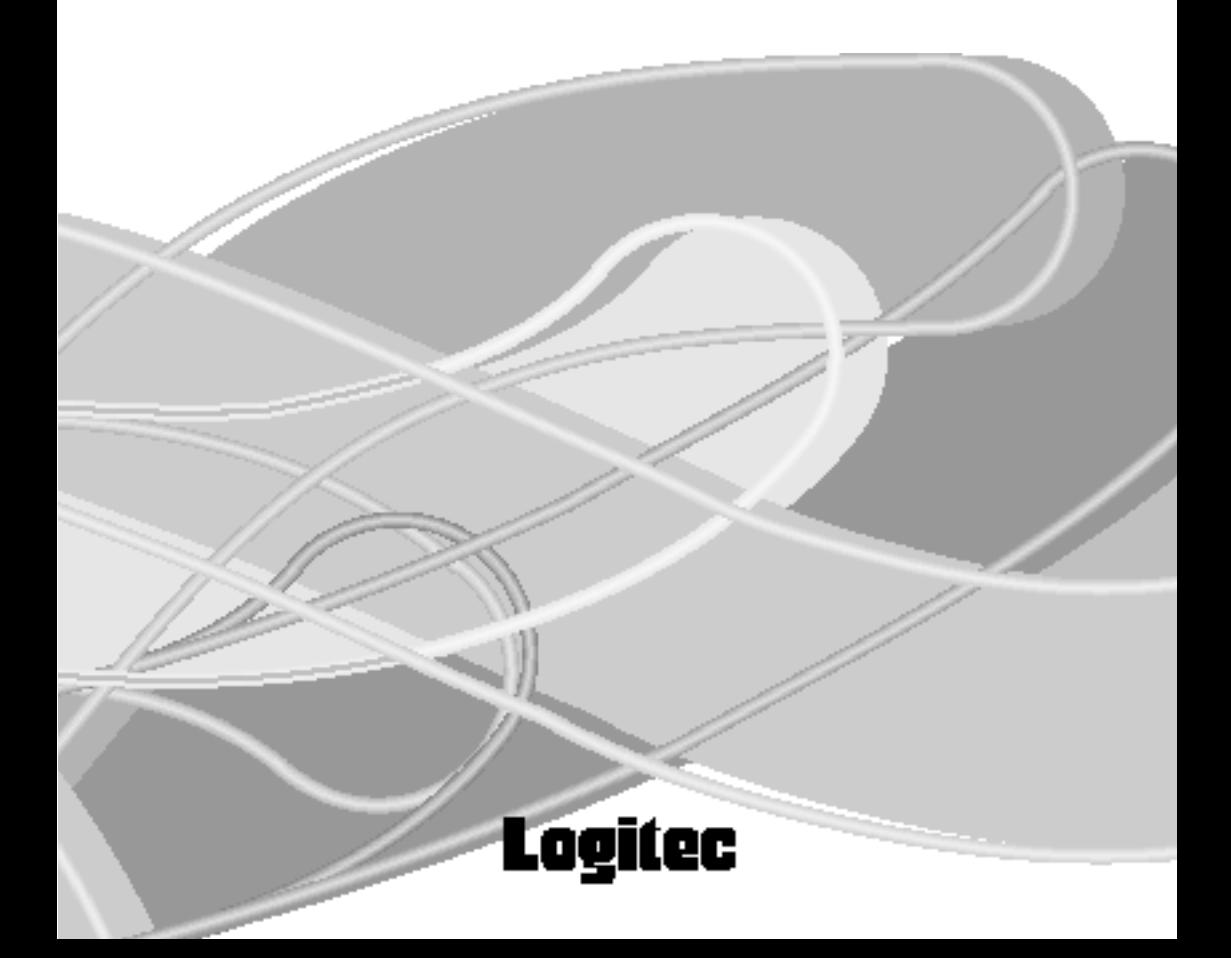

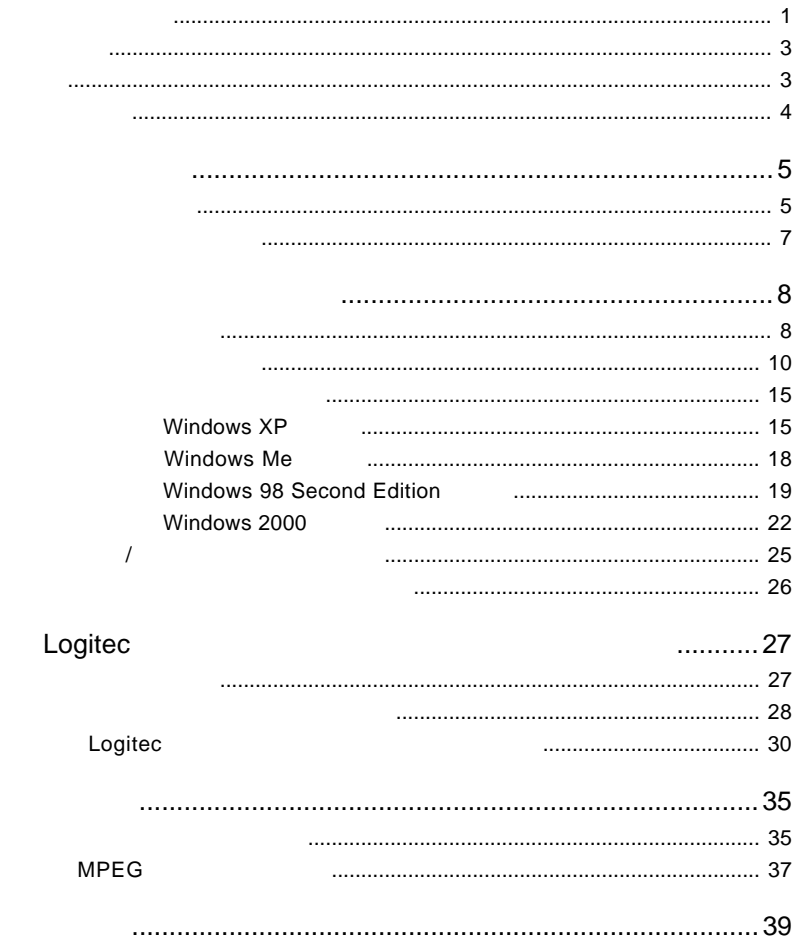

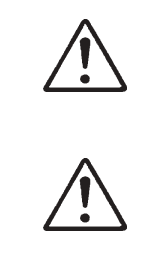

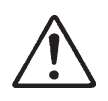

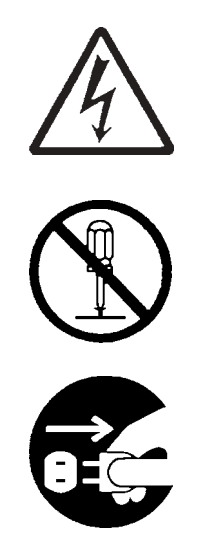

・本書は読み終わった後も、必ずいつでも見られる場所に保管しておいてください。

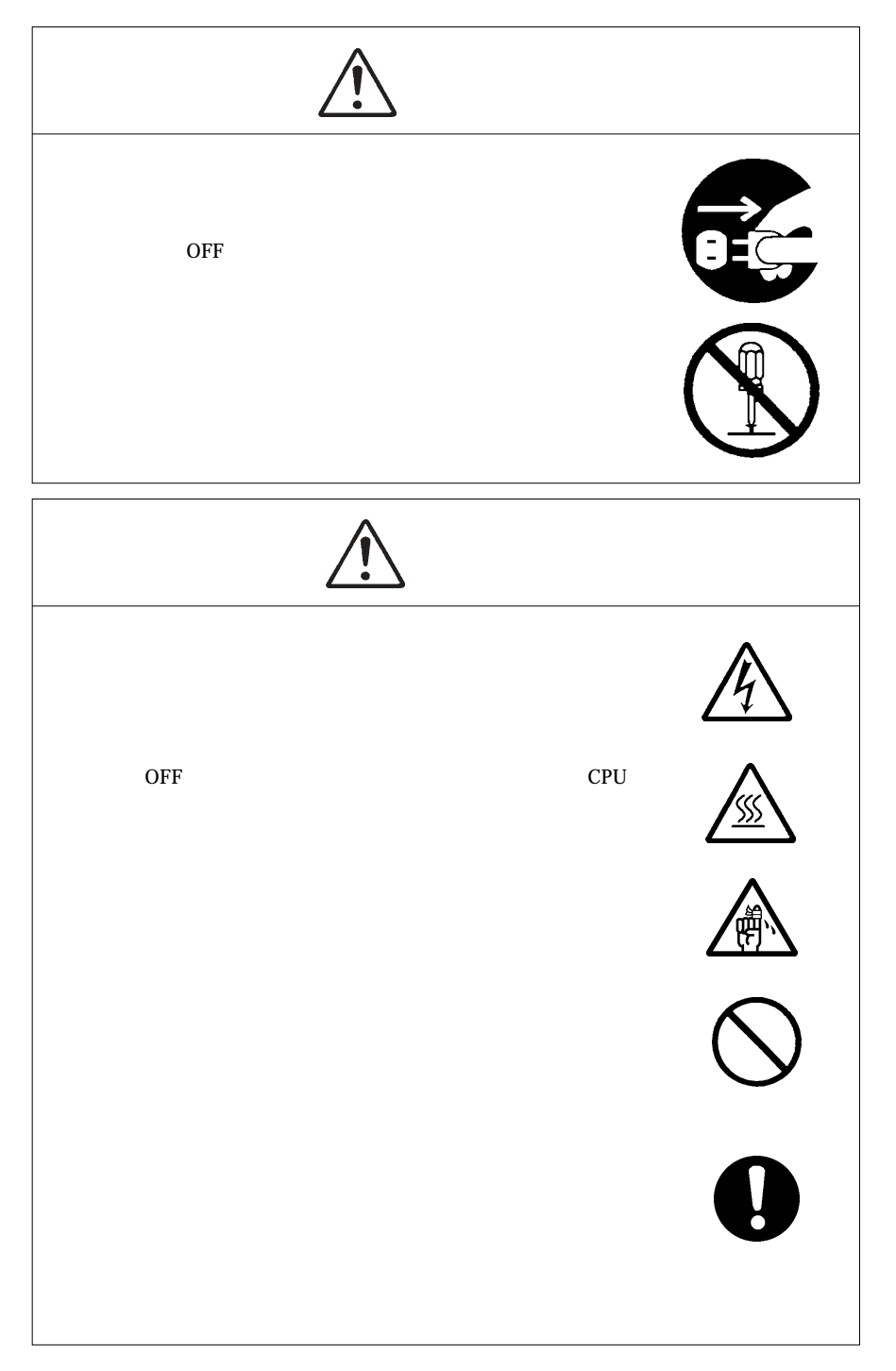

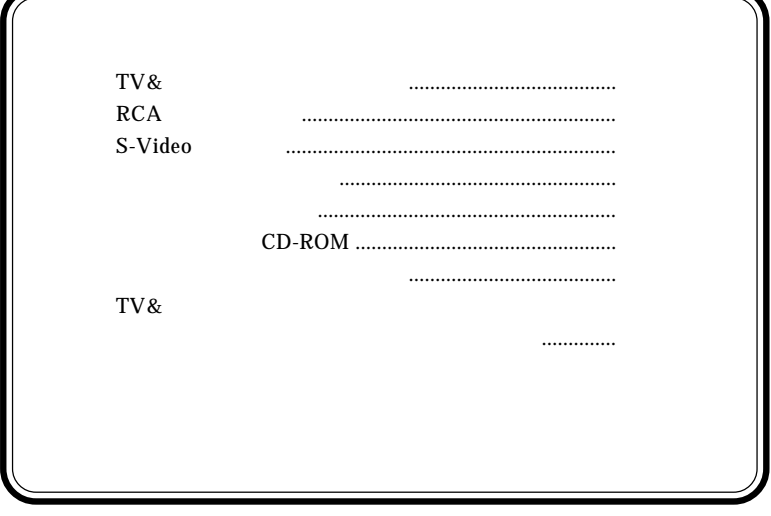

E

 $\mathbf{MS}^{\circledast} \quad \quad \mathbf{Windows} \circledast \qquad \quad \mathbf{Microsoft} \quad \mathbf{Corporation}$ Pentium® Intel Corporation

1.1 製品の概要

 $MPEG1/2$ StreamMachine MPEG Logitec DVD MPEG2 DVD 9  $DVD$ DVD MPEG MPEG ○ステレオ/音声多重放送対応TVチューナー搭載により、高品質でのテ

 $MPEG$ 

 $MPEG$ 

DOS/V PC98-NX

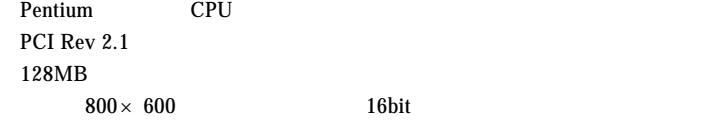

LowPlofile PCI<br>CPU  $CPU$ 

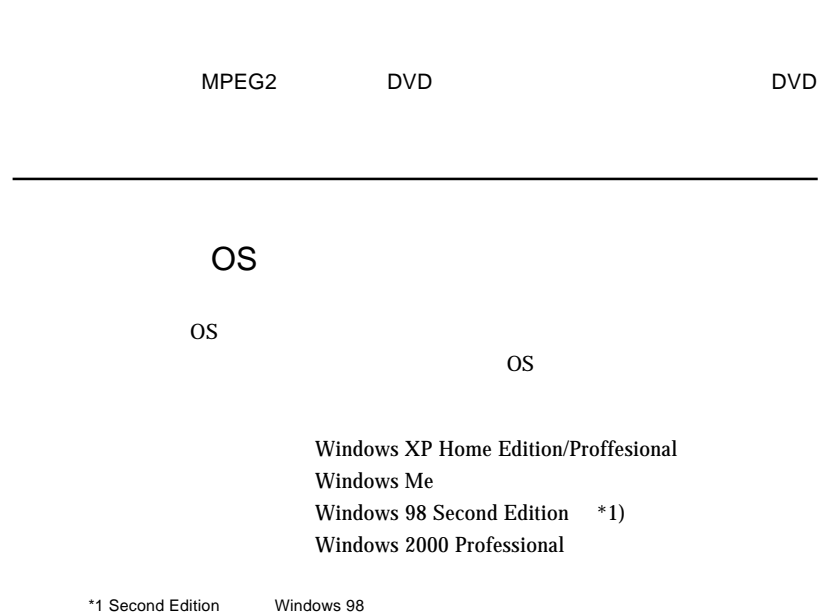

 $\ddot{\bullet}$ 

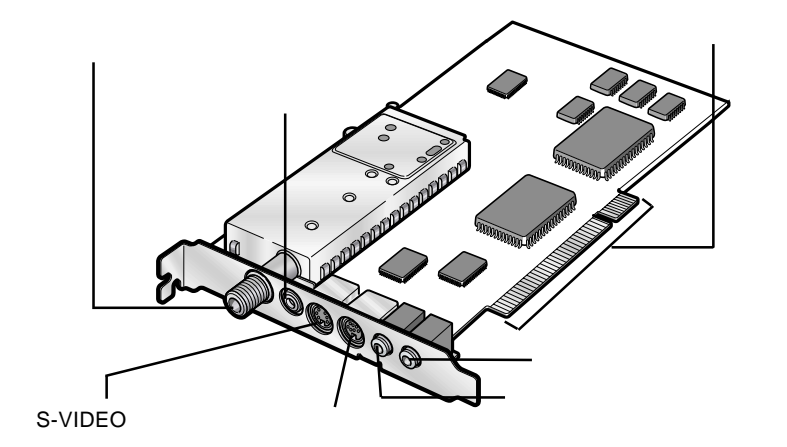

 $RCA$ 

S-VIDEO

1.2 各部の機能と名称

S-Video

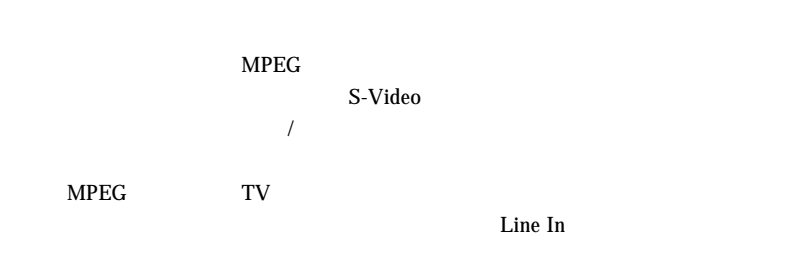

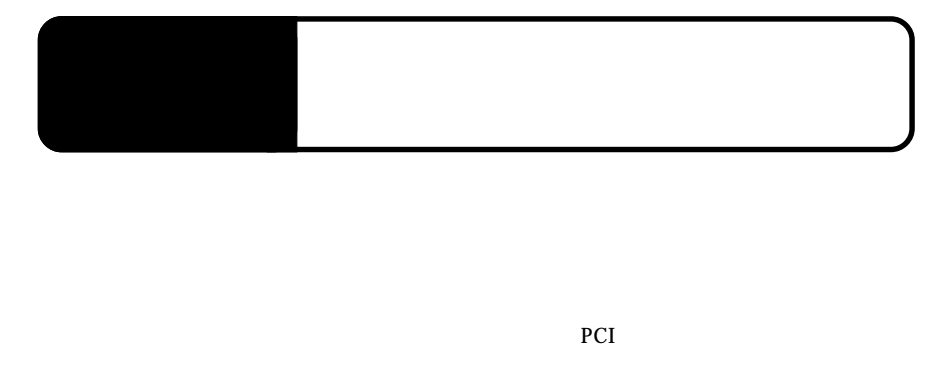

# $\bullet$

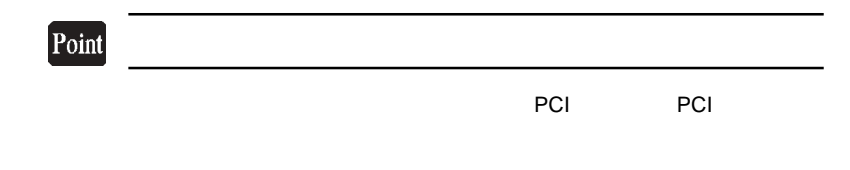

PCI 2000 PCI 2010 PCI 2010 PCI 30 PCI 30 PCI 30 PCI 30 PCI 30 PCI 30 PCI 30 PCI 30 PCI 30 PCI 30 PCI 30 PCI 30 PCI 30 PCI 30 PCI 30 PCI 30 PCI 30 PCI 30 PCI 30 PCI 30 PCI 30 PCI 30 PCI 30 PCI 30 PCI 30 PCI 30 PCI 30 PCI 30

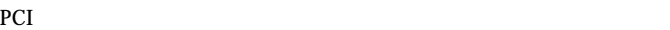

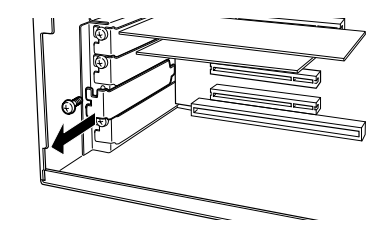

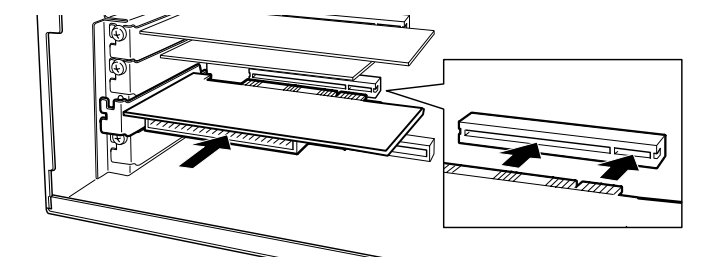

PCI マッシュコ

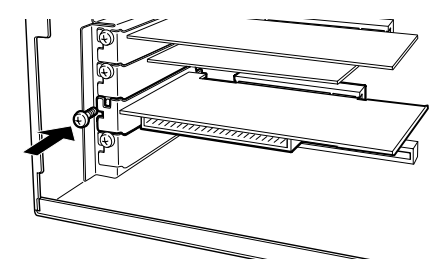

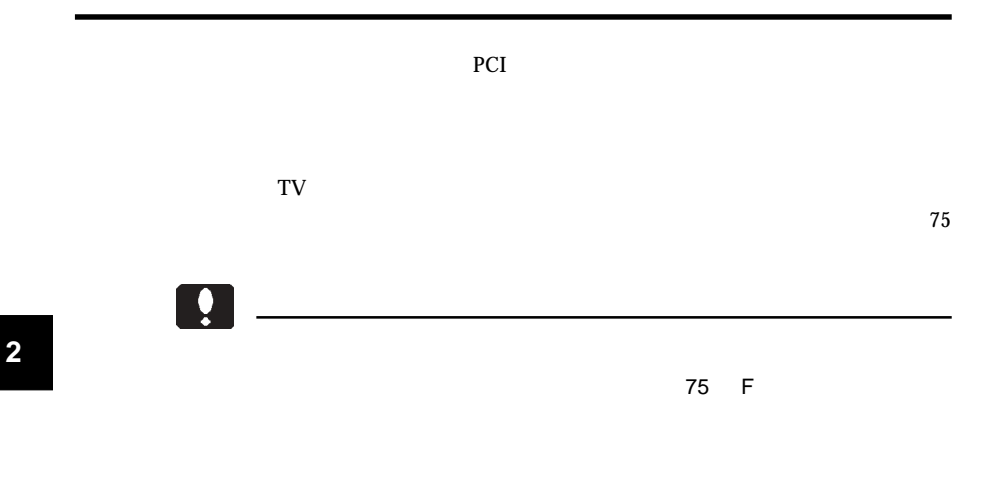

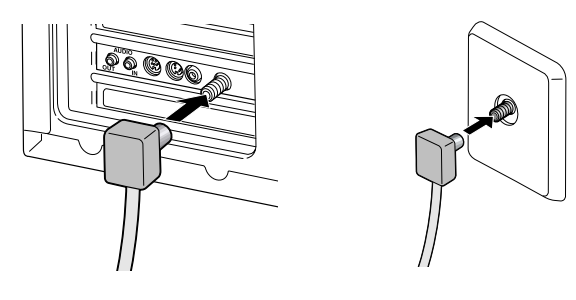

AUDIO OUT

 $TV$ 

Line In

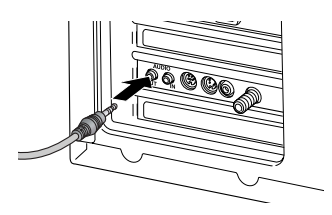

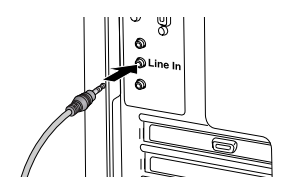

Line In

 $-10-$ 

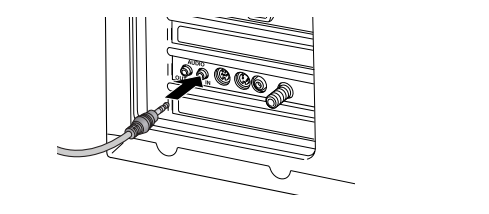

**AUDIO IN** 

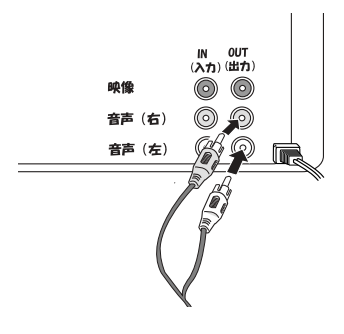

**AUDIO OUT** 

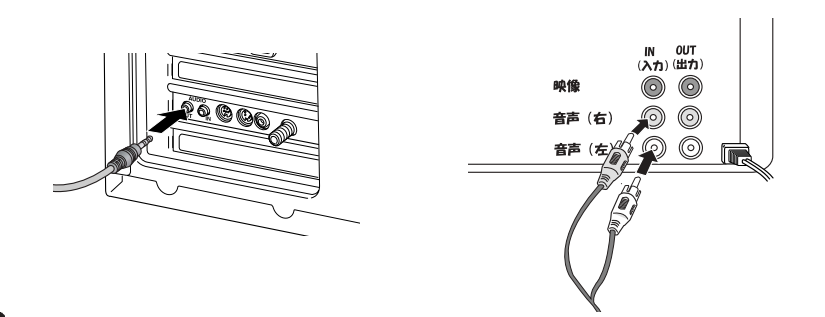

## Point

 $RCA \times$ 2にはなっているものをご用意ください。<br>これはこれは、これはこれはこれはこれは、これはこれはこれはこれは、それはこれはこれはこれはない。 **2**

### S-Video

S-Video

S-Video

S-Video S-Video

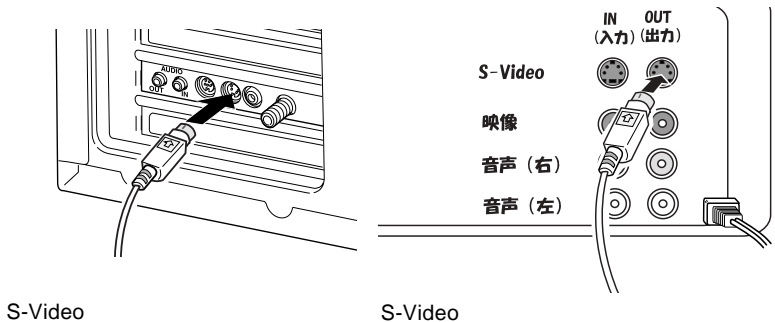

 $RCA$ 

 $S-Video$ 

RCA the contract of the contract  $R$  can be exampled to the contract  $\mathbb{R}$  and  $\mathbb{R}$  and  $\mathbb{R}$  and  $\mathbb{R}$  and  $\mathbb{R}$  are contract to the contract of the contract of the contract of the contract of the contract

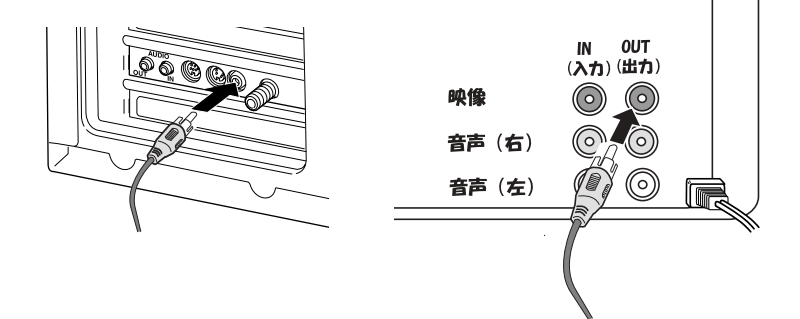

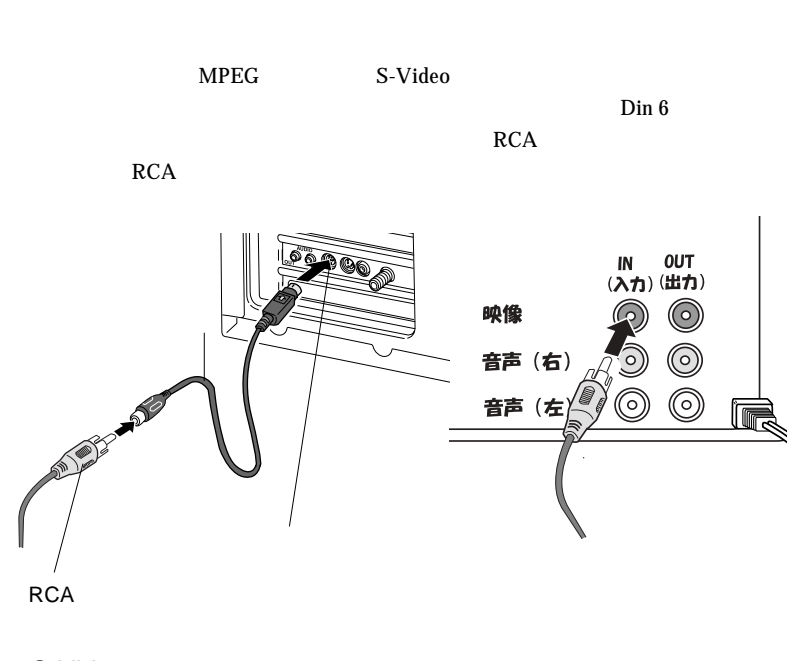

S-Video

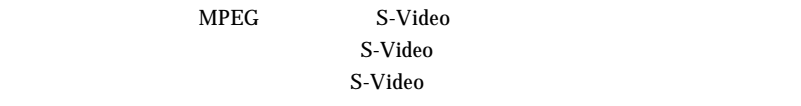

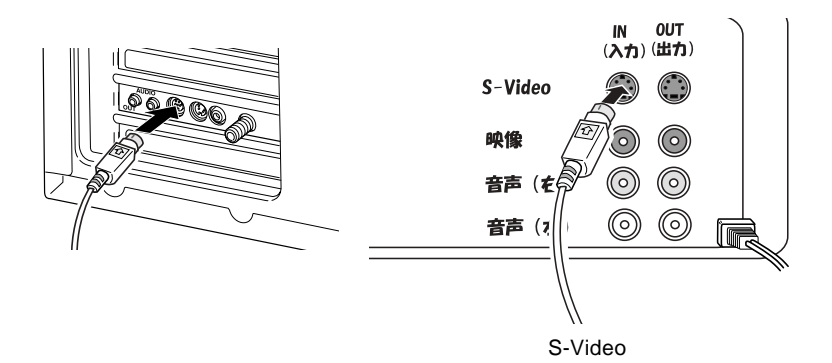

#### S-Video

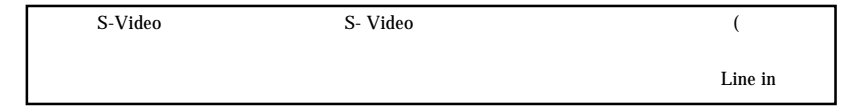

S-Video

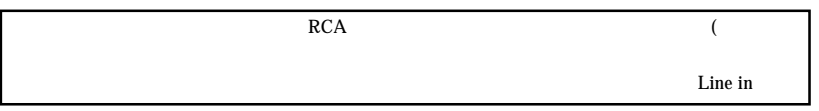

S-Video

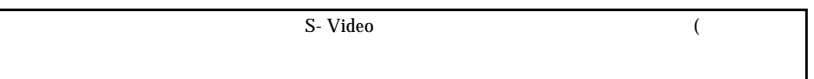

S-Video

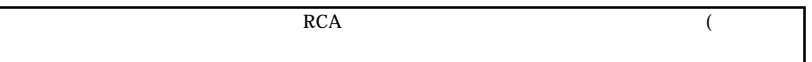

 $\sum_{i=1}^{\infty}$  and  $\sum_{i=1}^{\infty}$   $\sum_{i=1}^{\infty}$   $\sum_{i=1}^{\infty}$   $\sum_{i=1}^{\infty}$   $\sum_{i=1}^{\infty}$   $\sum_{i=1}^{\infty}$   $\sum_{i=1}^{\infty}$   $\sum_{i=1}^{\infty}$   $\sum_{i=1}^{\infty}$   $\sum_{i=1}^{\infty}$   $\sum_{i=1}^{\infty}$   $\sum_{i=1}^{\infty}$   $\sum_{i=1}^{\infty}$   $\sum_{i=1$ 

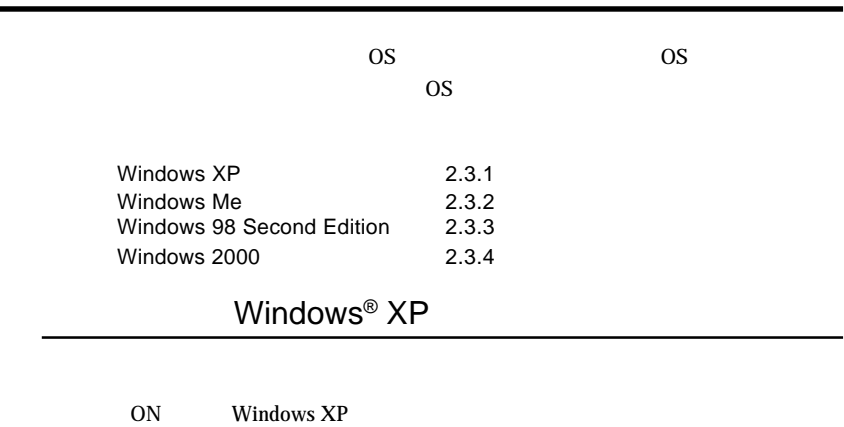

 $\&$ 

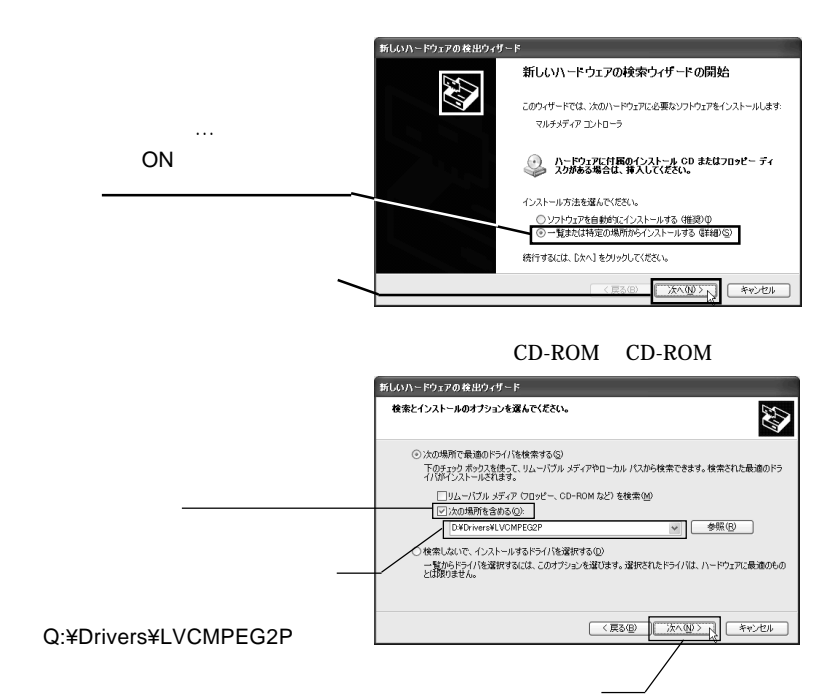

**2**

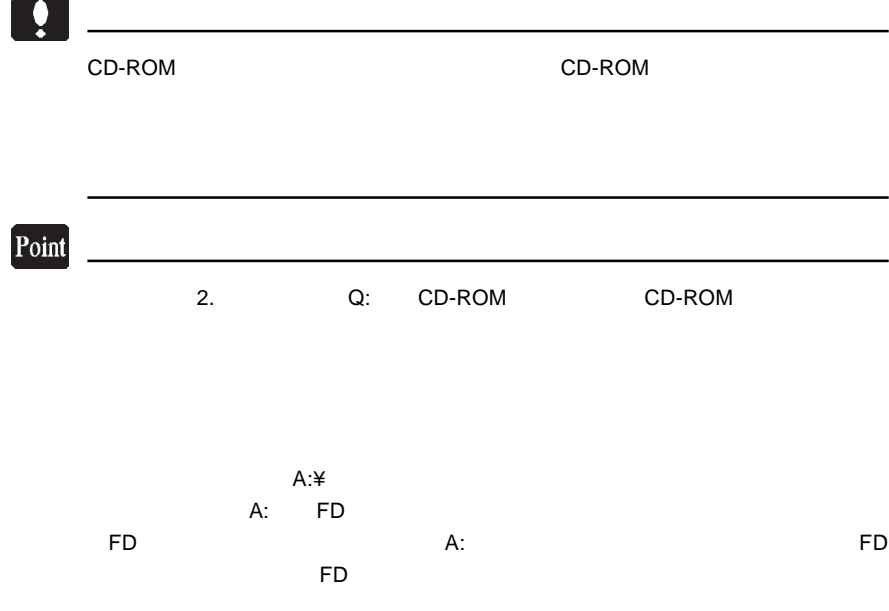

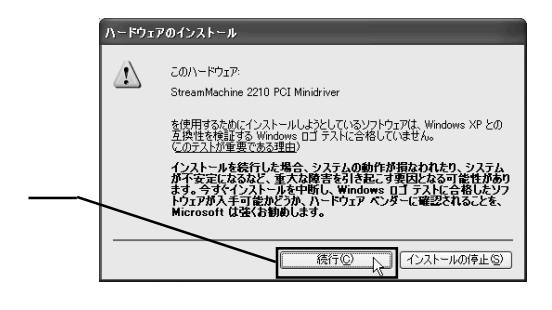

 $\mathbf{m}$ 

 $CD-ROM$  Windows

Windows XP

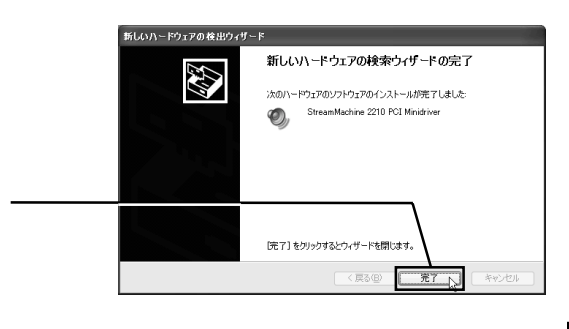

 $\mathcal{L}_{\mathcal{S}}$  $\frac{1}{2}$  **2**

## Windows<sup>®</sup> Me

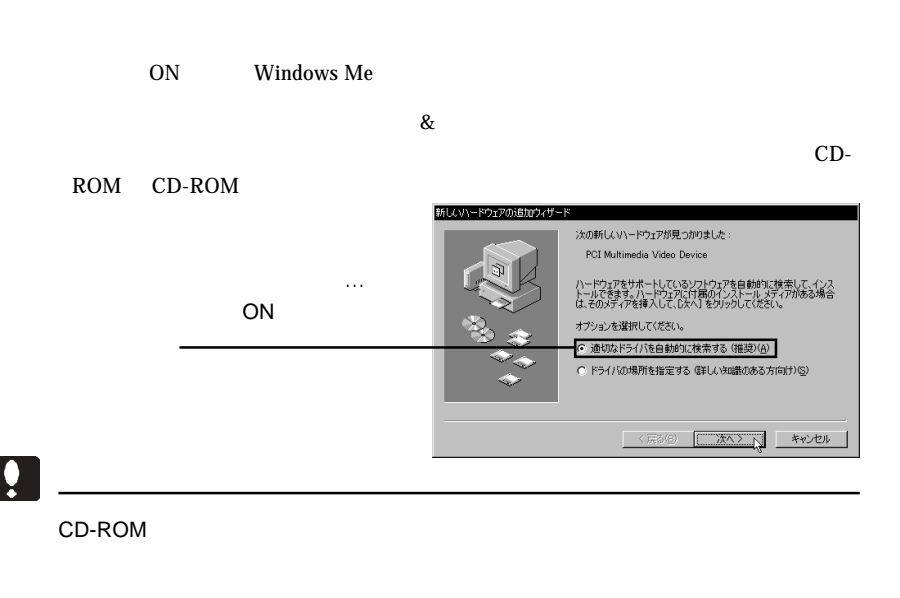

Point

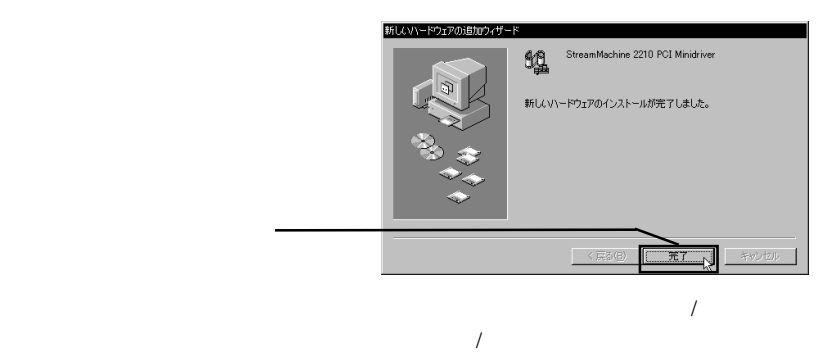

## Windows<sup>®</sup> 98 Second Edition

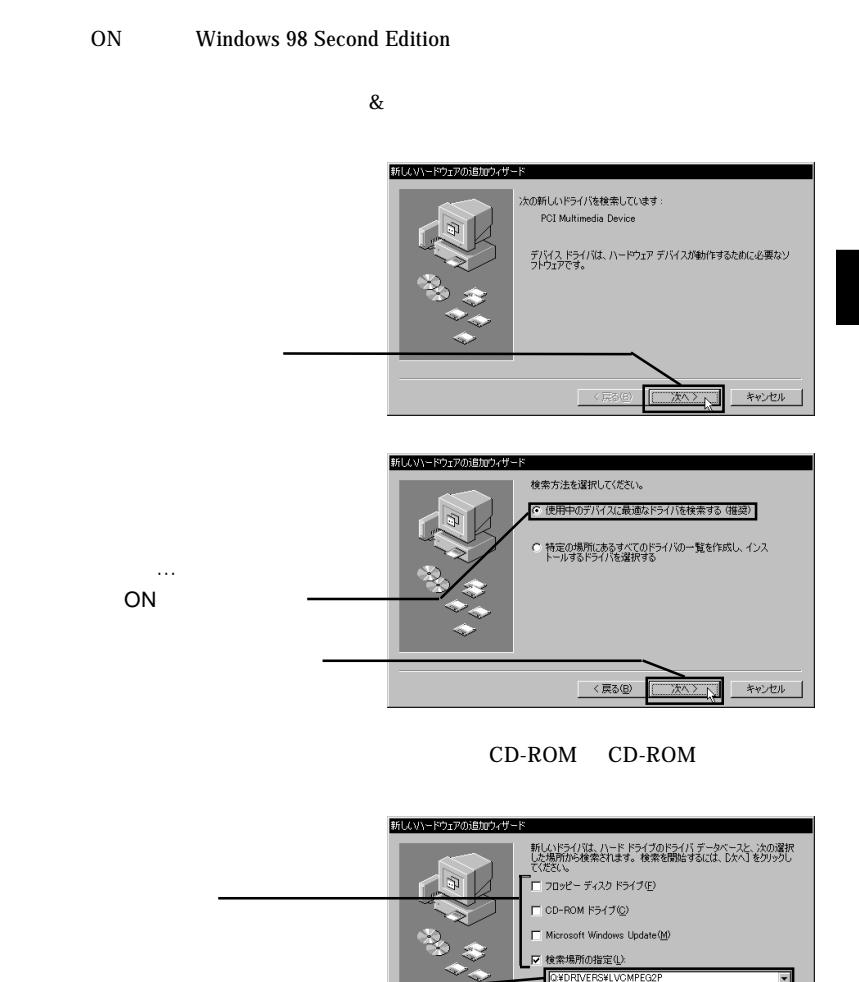

 $-19-$ 

2.ここに以下のように入力して、

Q:¥Drivers¥LVCMPEG2P

**2**

参照(R)

キャンセル

次へくへ

〈戻る(B)

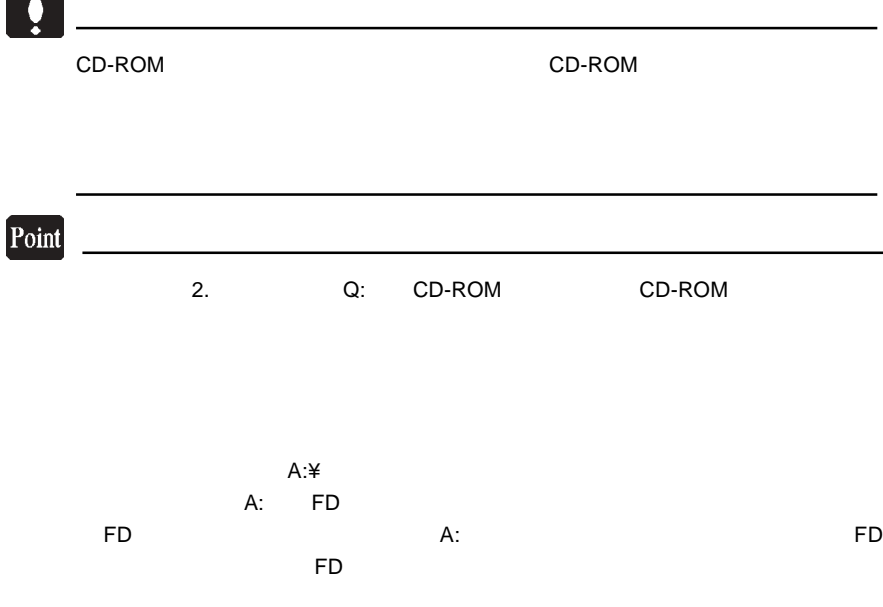

#### StreamMachine 2210

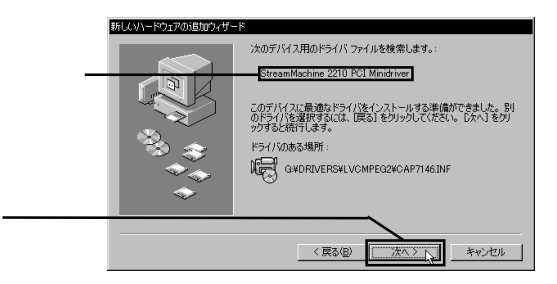

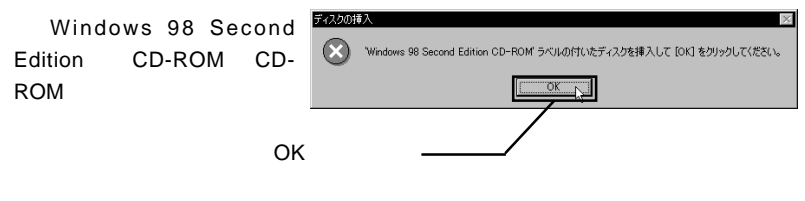

PCI Minidriver

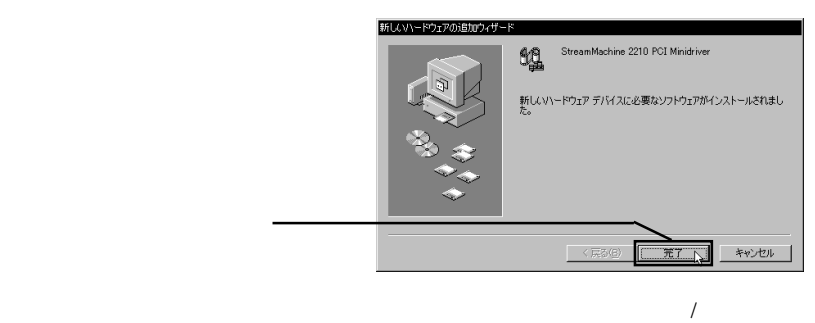

 $\frac{1}{2}$ 

## Windows<sup>®</sup> 2000

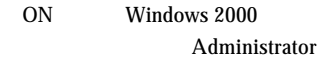

#### $\&$

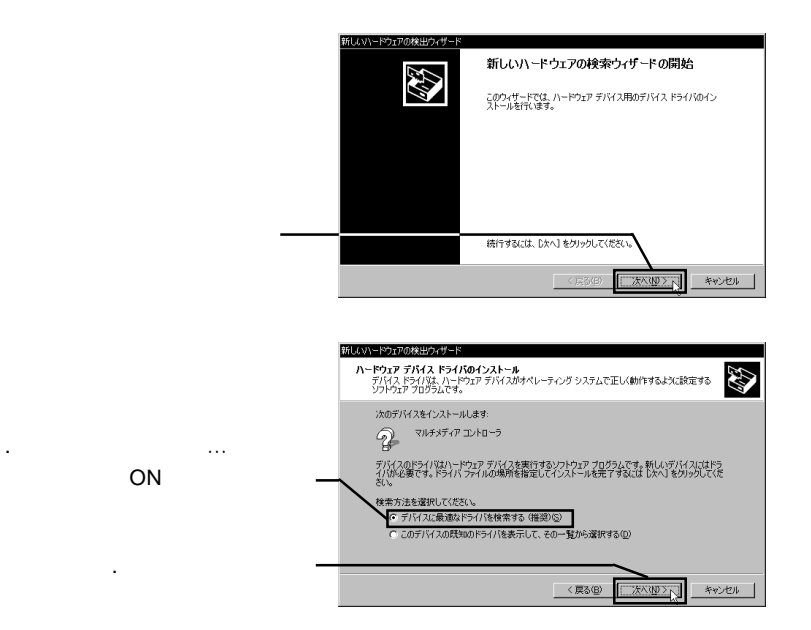

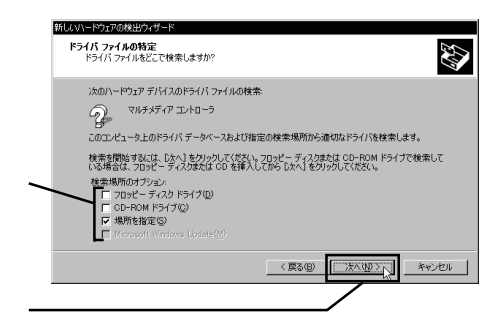

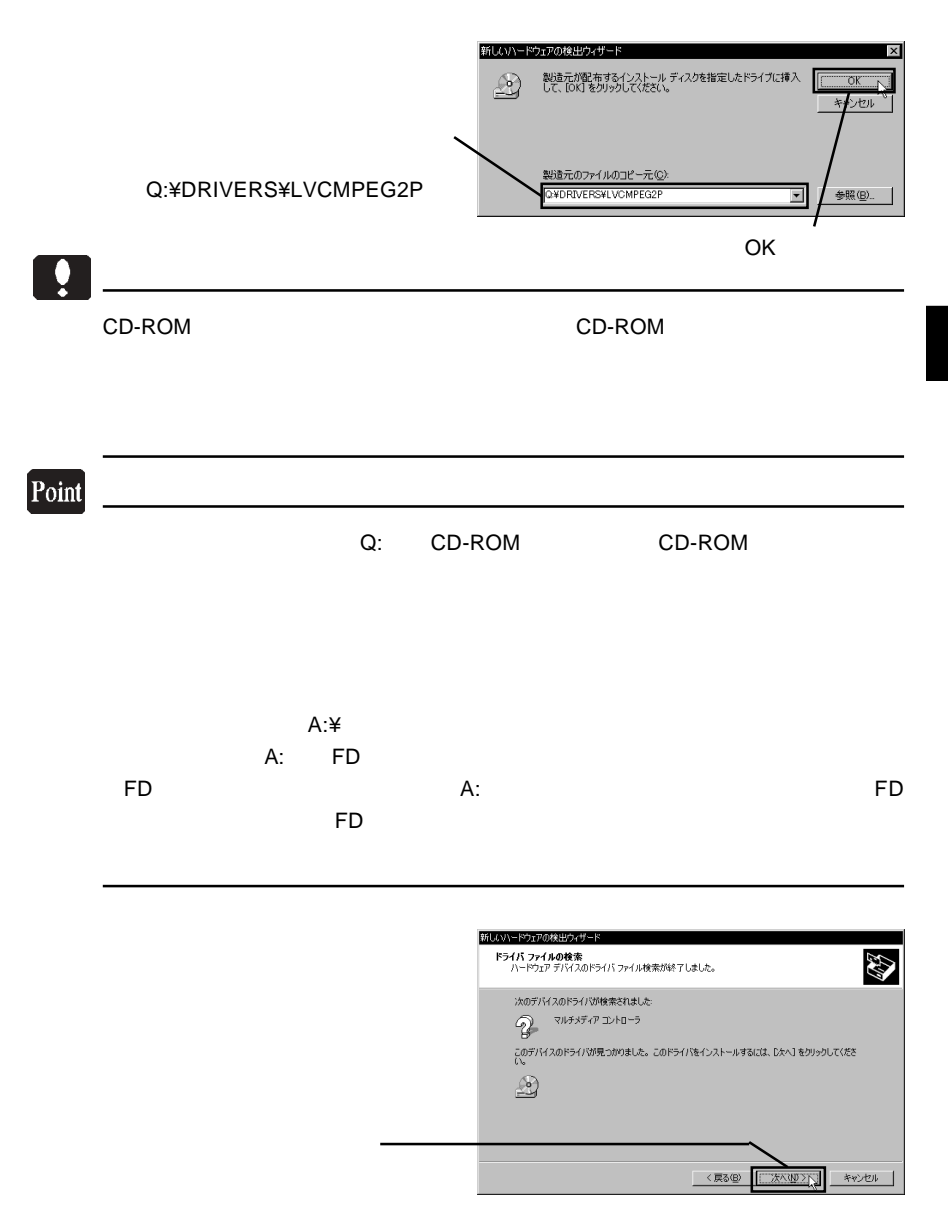

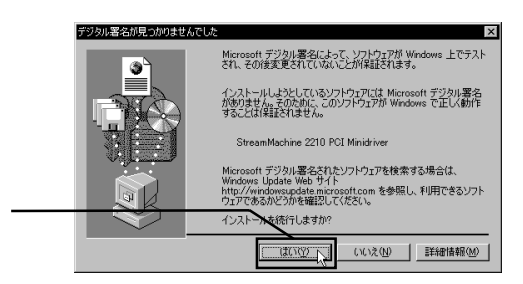

## $\mathbf{\Omega}$

 $\blacksquare$  Microsoft  $\blacksquare$ 

#### Windows 2000

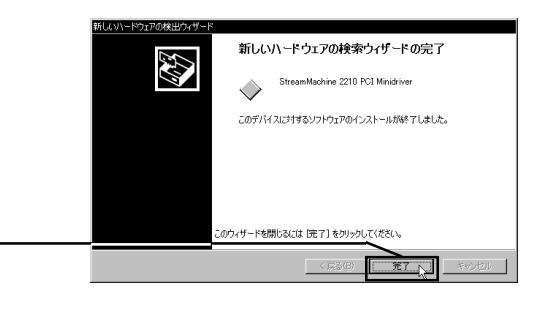

 $\mathcal{L}_{\mathcal{S}}$  $\frac{1}{2}$  Windows ME 98

Windows XP 2000 Windows XP

StreamMachine 2210 PCI Minidriver

2.4 接続 / インストール結果の確認

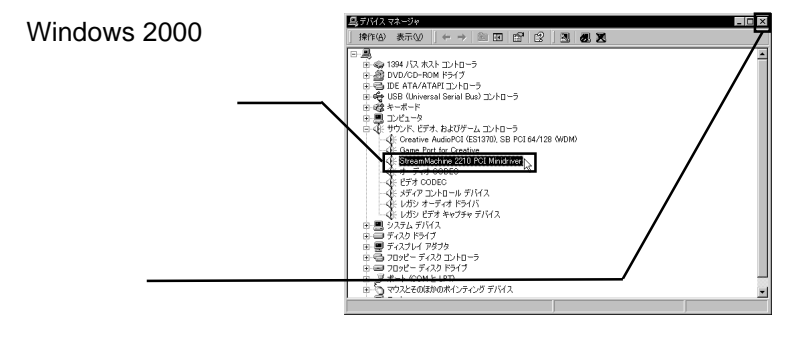

CD-ROM Logitec

#### $\mathsf{x}$

## $\mathbf{m}$

Windows 2000 Windows XP Me 98 Second Edition **2**

Logitec

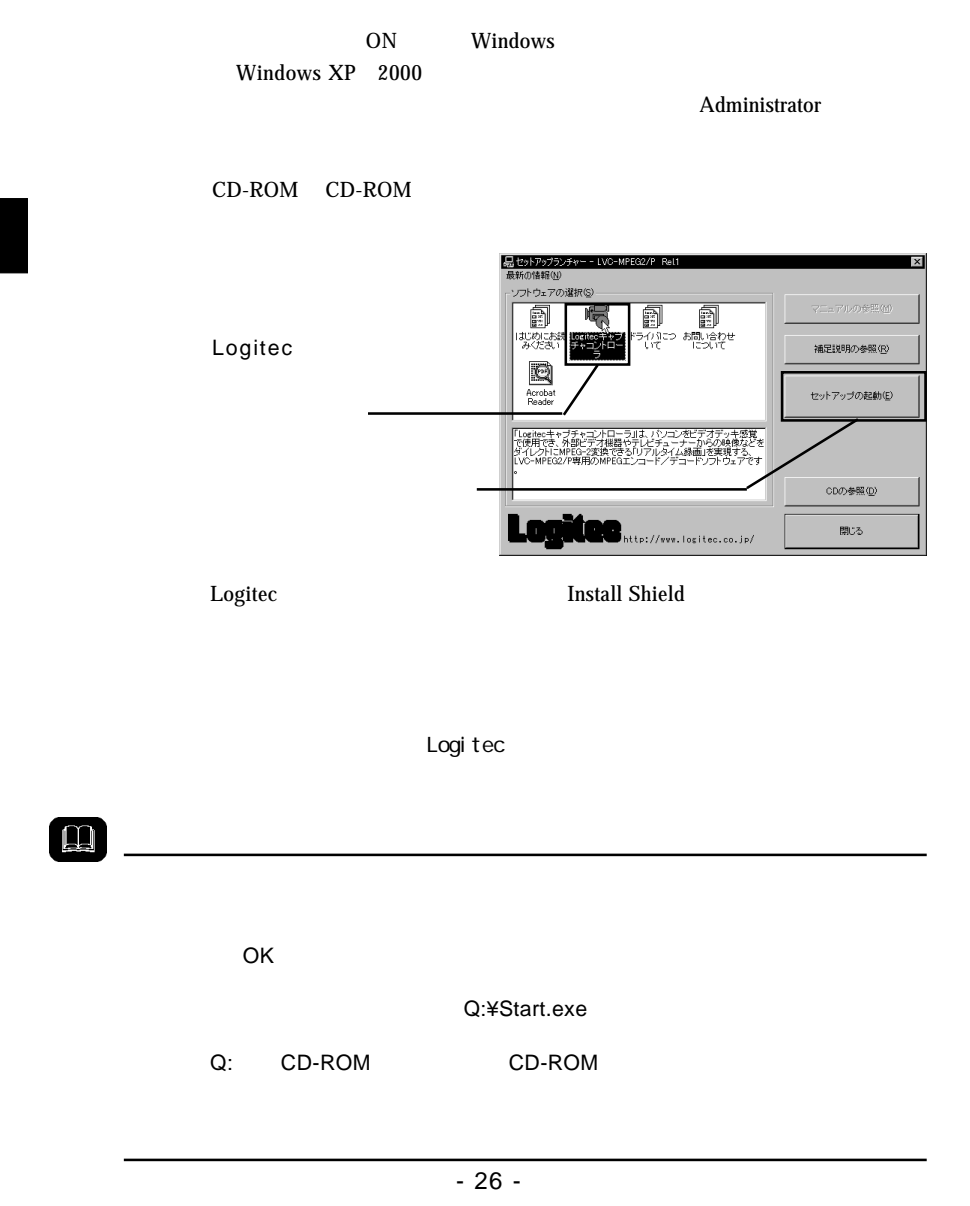

2.5 付属ソフトウェアのインストール

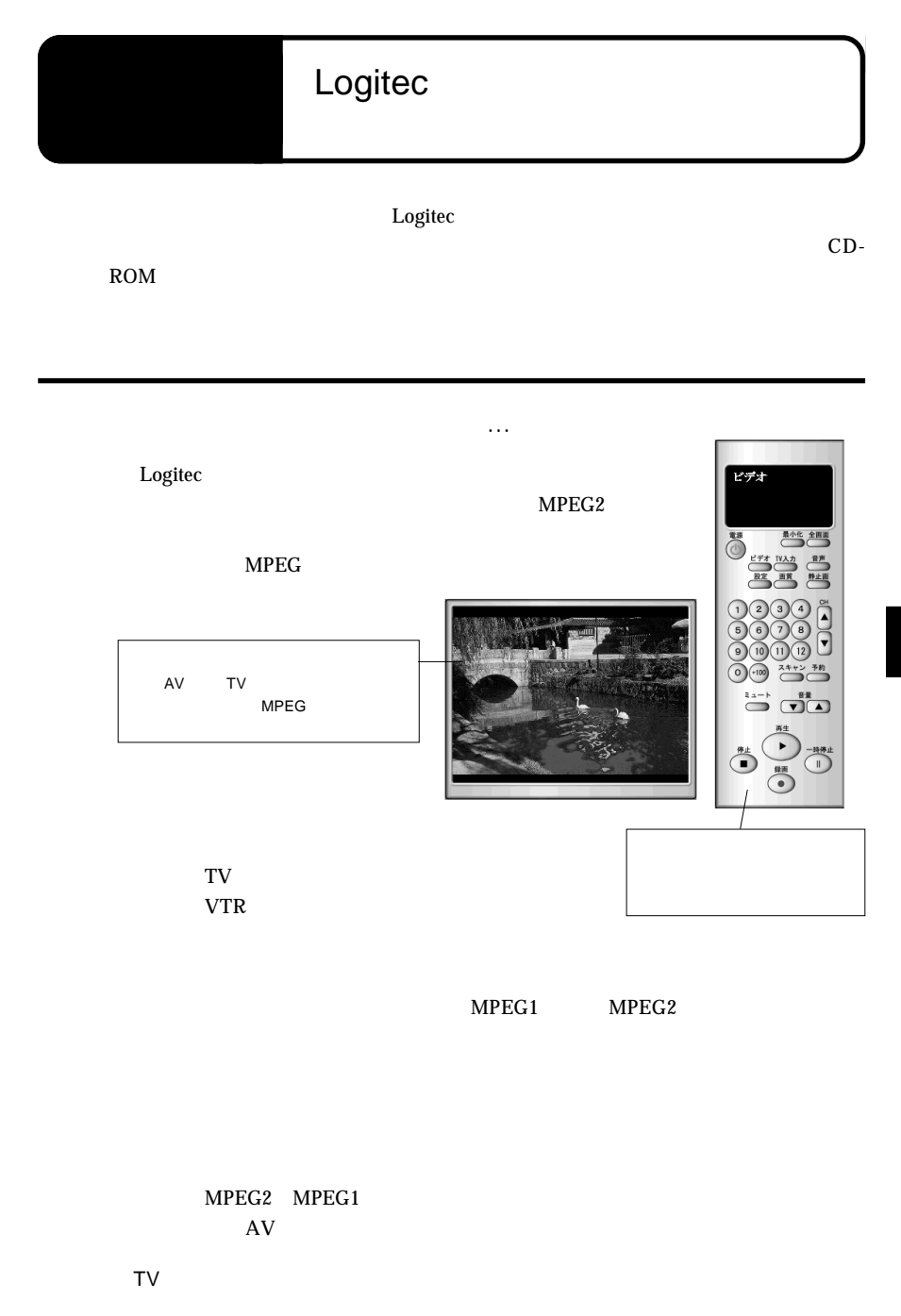

TV  $\mathbf{V}$ 

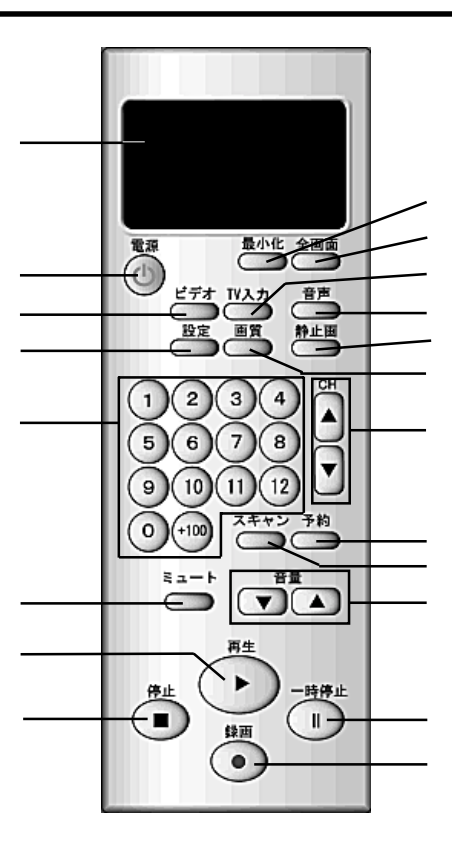

 $TV$ 

Logitec

 $S$ 

MPEG

Logitec

TV 入力 TV  $\mathbf{V}$ 

TV were settled as a set of the set of the set of the set of the set of the set of the set of the set of the set of the set of the set of the set of the set of the set of the set of the set of the set of the set of the set

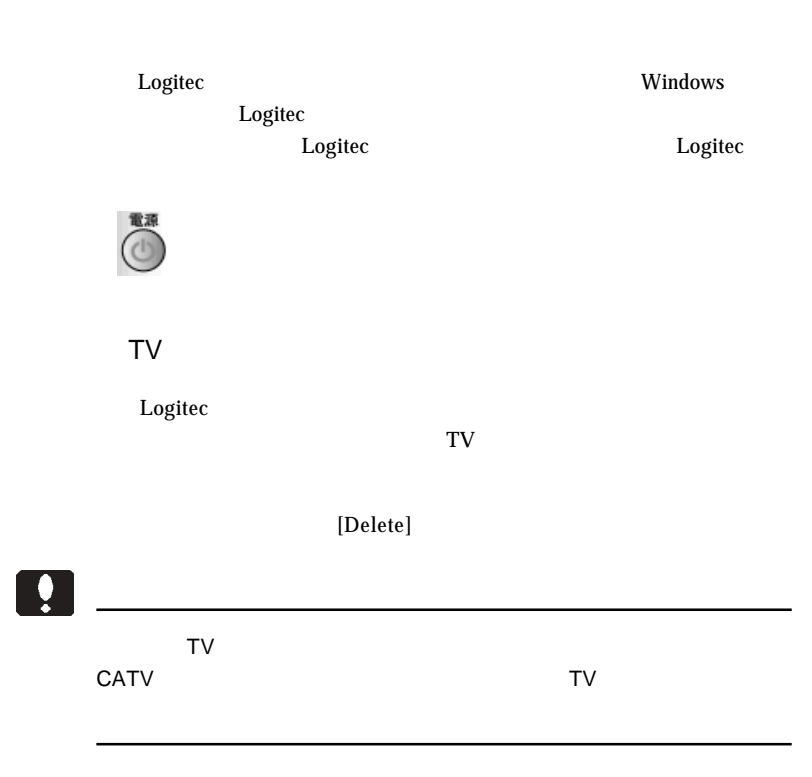

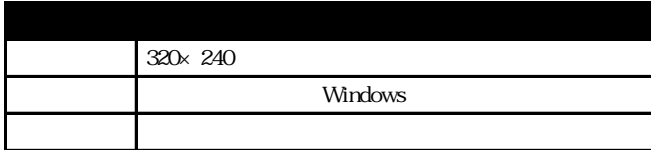

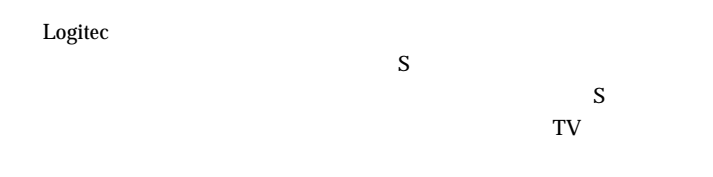

 $MPEG$ 

 $MPEG$ **MPEG** 

 $\left[ \begin{array}{c} \bullet \\ \bullet \end{array} \right]$ 

100MB

 $4GB$ 

 $AV$ 

 $AV$ 

OK

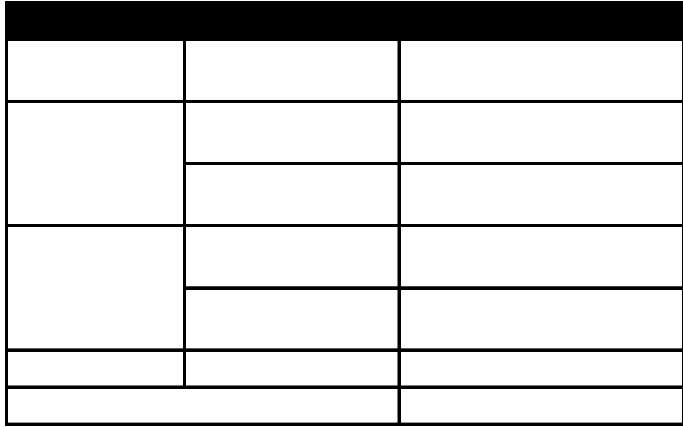

 $\ddot{\bullet}$ 

Windows

Logitec

#### $\overline{\text{OK}}$

 $\blacksquare$ 

MPEG / (VBR)

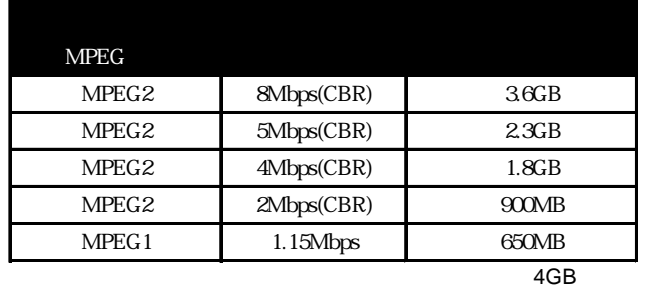

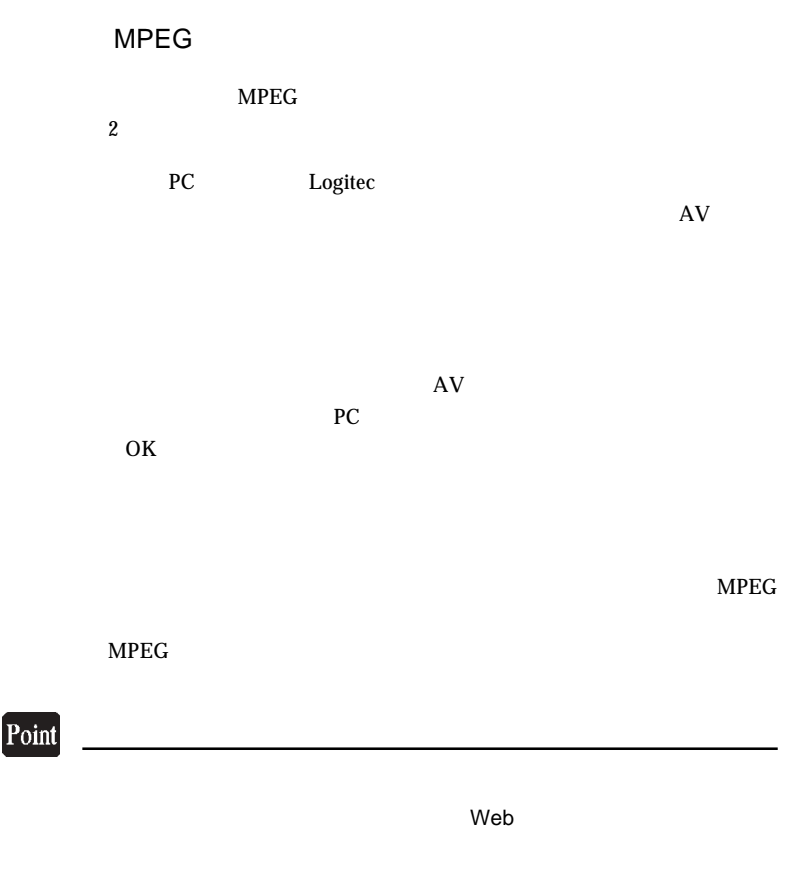

http://www.logitec.co.jp/

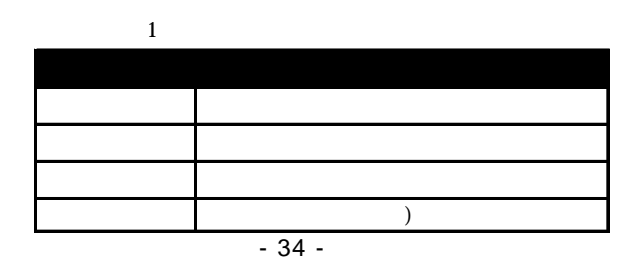

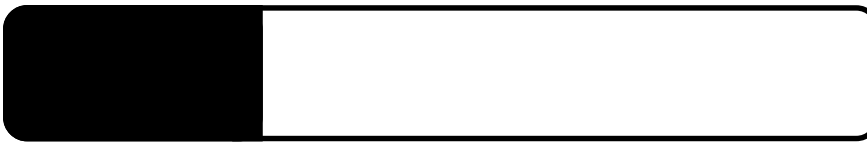

PCI PCI

Windows

#### StreamMachine 2210 PCI Minidriver

 $\mathsf{x}$ 

Logitec

ーンのコンピュータのアメリカには、<br>アルバートのアメリカには、<br>アルバートのアメリカには、<br>アルバートのアメリカには、<br>アルバートのアメリカには、<br>アルバートのアメリカには、<br>アルバートのアルバートのアルバートのアルバートのアルバートのアルバートのアルバートのアルバートのアルバートのアルバートのアルバートのアルバートのアルバートのアルバートのアルバートのアルバートのアルバートのアルバートのアルバートのアルバートのアルバートのアルバートの

Logitec

VBR MPEG

VBR  $\Box$ 

TV

**4**

 $CBR$ 

 $Q&A$ 

PDF

http://www.logitec.co.jp/

#### $MPEG$

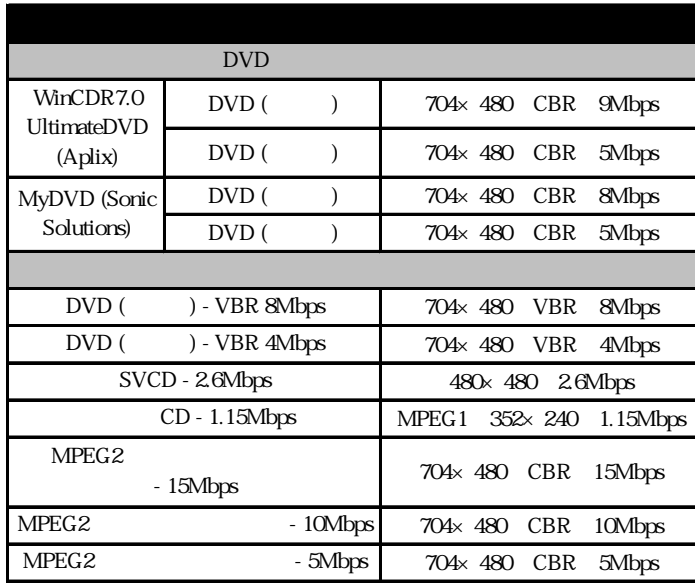

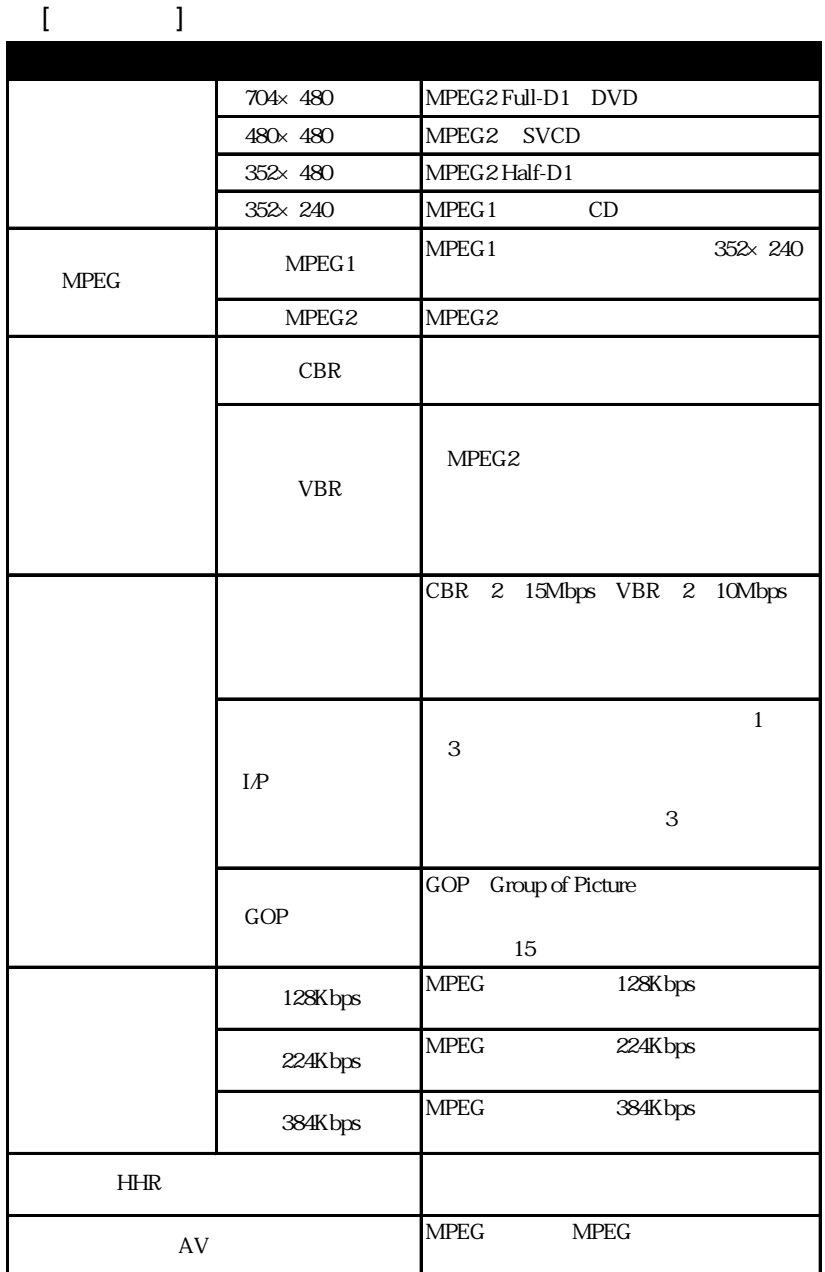

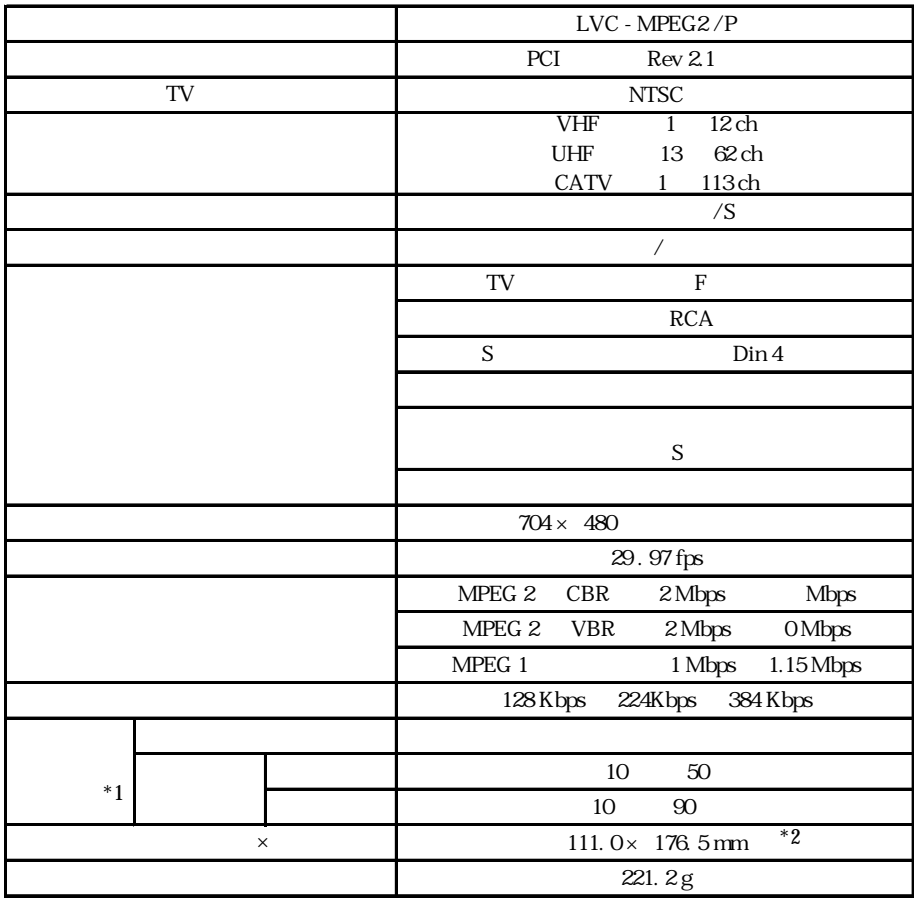

 $*1$ <br> $*2$ 

 $*2$ 

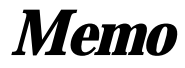

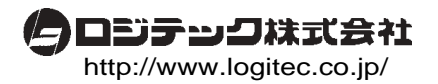